# Hähnchen-Schnitzel mit Kürbiskernen, Kartoffeln, Gemüse

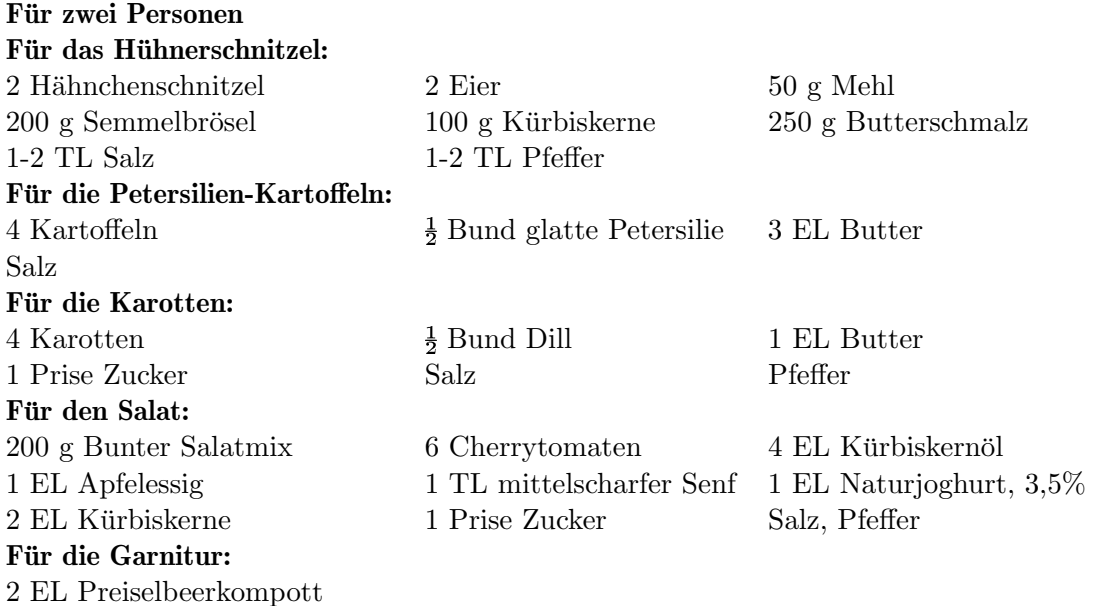

### $Für$  das Hühnerschnitzel:

Das Schnitzel salzen und pfeffern und in Mehl rundherum gut melieren.

Das überschüssige Mehl abschütteln. Danach durch das verquirlte Ei ziehen. Auch das Ei kurz abtropfen lassen. Zuletzt Schnitzel in Brösel-Mischung mit gehackten Kürbiskernen wenden.

Tipp: Die Panier nicht andrücken. Das Andrücken würde verhindern, dass die Panier wellig und locker souffliert.

In einer tiefen Pfanne das Butterschmalz auf 160 Grad erhitzen. Unter ständigem vorsichtigem Schwenken der Pfanne backen. Sobald das Schnitzel auf der Unterseite goldgelb ist wird es gewendet und auf der zweiten Seite gebacken.

#### **Fur die Petersilien-Kartoffeln: ¨**

Kartoffeln in einem Topf mit etwas Salzwasser weichkochen, abschütten, schälen. In einer Pfanne etwas Butter erhitzen und die Kartoffel rundum goldbraun braten, salzen. Petersilie abbrausen, trockenwedeln, fein hacken und über die Kartoffel streuen.

#### **Fur die Karotten: ¨**

Karotten schälen, in Scheiben schneiden in einem Topf mit ganz wenig Wasser, Salz, Pfeffer und Zucker garen. Dill kleinhacken. Danach Butter und Dill hinzugeben.

#### **Fur den Salat: ¨**

Salat und Tomaten waschen, trockentupfen und Tomaten vierteln.

Für die Marinade etwas Essig, Kürbiskernöl, Senf, Joghurt, Salz, Pfeffer und Zucker, gut vermischen, abschmecken und über den Salat geben.

Zum Schluss etwas Kürbiskerne darüber streuen.

## **Fur die Garnitur: ¨**

Preiselbeerkompott zum Garnieren verwenden.

Klaus Rottensteiner am 09. Mai 2022